# **Quiz 0**

# **Answer Key**

Answers other than the below may be possible.

# **Binary Bulbs.**

0.

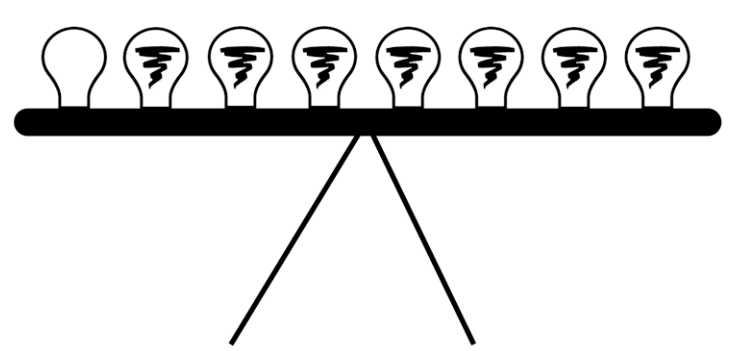

# **Bit-Sized Questions.**

1. Because 0 is non-negative, we need to set aside one pattern of bits (000) for it, which leaves us with only seven other patterns, with which we can thus represent 1 (001) through 7 (111).

2. 2*<sup>n</sup>*

# This is CS80.

- 3. 1010000
- 4. 80

#### Looping back to Scratch.

```
5. #include <cs50.h>
    #include <stdio.h>
    int main(void)
     {
         for (int i = 0; i < 4; i++)
          {
              printf("Peanut butter jelly!\n");
          }
     }
6. #include <cs50.h>
    #include <stdio.h>
    int main(void)
     {
         int i = 0; while (true)
          {
              printf("%i\n", i);
             i++; }
    }
```
# **Itsa Mario again.**

```
7. #include <stdio.h>
    void PrintGrid(int width, int height);
    int main(void)
    {
         PrintGrid(5, 3);
    }
    void PrintGrid(int width, int height)
    {
        for (int i = 0; i < height; i+1)
         {
            for (int j = 0; j < width; j++)\{ printf("#");
     }
             printf("\n");
         }
    }
```
8. A return value is data that's passed from one function back to another, whereas a side effect is some modification of state by a function that persists beyond the function's call (e.g., displaying text on a screen via printf, as is the case with PrintGrid).

# **hello, C.**

- 9. In  $cs50.h$  are a definition (i.e.,  $typedef)$  of  $string$  and a declaration of (i.e., prototype for) GetString. Only by including cs50.h atop main can we use both.
- 10. In stdio.h is a declaration of (i.e., prototype for) printf. Only by including stdio.h above main can we use it within main (without compiler warnings).
- 11. It signifies that this program will not take any command-line arguments.
- 12. Assuming sufficient memory is available, GetString returns the address of the first byte of memory that's been allocated to store a user's input.

# **Real Problems.**

- 13. Because 1 and 10 are both of type  $int$ , the expression 1 / 10 evaluates to an int as well, in which case everything after the decimal is discarded, and so  $0.1$  becomes  $0$ , which is then formatted by  $print \text{ s } 0.0$ .
- 14. A floating-point value (i.e., a  $f$ loat or, in this case, a  $double$ ) is inherently imprecise, because with only finitely many bits, it can only take on a finite number of real numbers. 0.1000000000000000000000000000 is not among those numbers, and so the nearest approximation is what's outputted by  $\text{print}$ , which happens to be 0.1000000000000000055511151231.

# **One Plus One.**

# 15. 2

16. Because '1' and '1' are of type char, this line will add the corresponding ASCII values (which happen to be  $49$  and  $49$ ), and so a value other than 2 (specifically,  $98$ ) will be printed.

# **An Odd Question.**

```
17. bool odd(unsigned int n)
     {
          if (n \frac{6}{5} 2 == 1)
            {
                 return true;
            }
           else
            {
                return false;
            }
     }
```
# **Curses, recursive!**

```
18. Factorial of n (i.e., n!).
19. int f(int n)
     {
         int product = 1;
         for (int i = 2; i \leq n; i++)
          {
              product *= i; }
          return product;
     }
```
# *O***(MG).**

20.

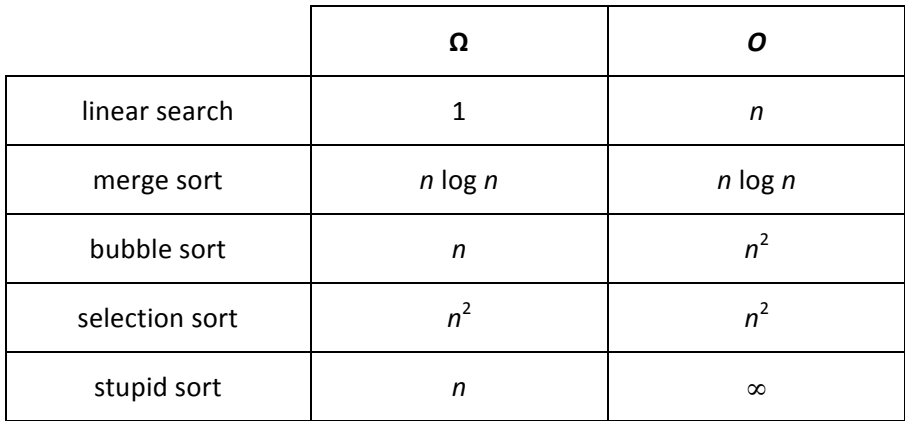

# **Overflowing with Questions.**

- 21. Integer overflow is said to occur when a program attempts to store a value in a variable (e.g., an int) that's too large to fit in that variable (because its representation would require more bits than are used for that variable's type). For instance, if i were an int with a value of  $2^{31}$  - 1 (i.e.,  $2147483647$ ), adding 1 (or more) to that value would overflow i.
- 22. A buffer overflow is said to occur when a program attempts to write data beyond the boundary of some buffer (e.g., an array). For instance, if a were an array of size n, writing to a beyond a [n-1] would overflow a.

# **Forgetful.**

```
23. int strlen(char* s)
     {
         int n = 0;
         while (s[n] := ' \0') {
             n++; }
          return n;
     }
```
# Having said that...

- 24. Having said that, merge sort requires twice as much space (to store values while merging).
- 25. Having said that, a linked list does not allow for binary search, even if sorted, since it doesn't support direct access to nodes by index.
- 26. Having said that, binary search requires that its input be sorted, which might not be the case (and sorting it would require additional time).

# **x y a b tmp**  $1 \rightarrow \begin{array}{ccc} 1 & -1 \\ -1 & -1 \end{array}$  $2 \rightarrow 1$  1 2  $3 \rightarrow 1$  1 2 0x10 0x14  $4 \rightarrow \begin{array}{|c|c|c|c|c|c|} \hline 1 & 2 & 0 \times 10 & 0 \times 14 & 1 \ \hline \end{array}$  $5 \rightarrow \begin{array}{|c|c|c|c|c|c|c|} \hline 2 & 2 & 0 \times 10 & 0 \times 14 & 1 \hline \end{array}$  $6 \rightarrow \begin{array}{|c|c|c|c|c|c|c|c|} \hline 2 & 1 & 0 \times 10 & 0 \times 14 & 1 \hline \end{array}$  $7 \rightarrow \begin{array}{ccc} 2 & 1 \\ 2 & 1 \end{array}$

#### **Swapping Stories.**

27.

#### **Role Reversal.**

- 28. Be sure to pass  $-\text{less}0$  as a command-line argument to  $\text{clang}$  (as via make).
- 29. Be sure to have

#include <string.h>

atop the program.

- 30. Be sure to pass  $n + 1$  arguments in total to  $\text{print}$ , where *n* is the number of format codes (that begin with  $\hat{\mathcal{E}}$ ) in the first argument to (i.e., format string for)  $\text{print}$ .
- 31. Be sure to free (as with  $free$ ) any memory allocated by malloc.
- 32. Be sure not to touch memory beyond the boundary of any array.